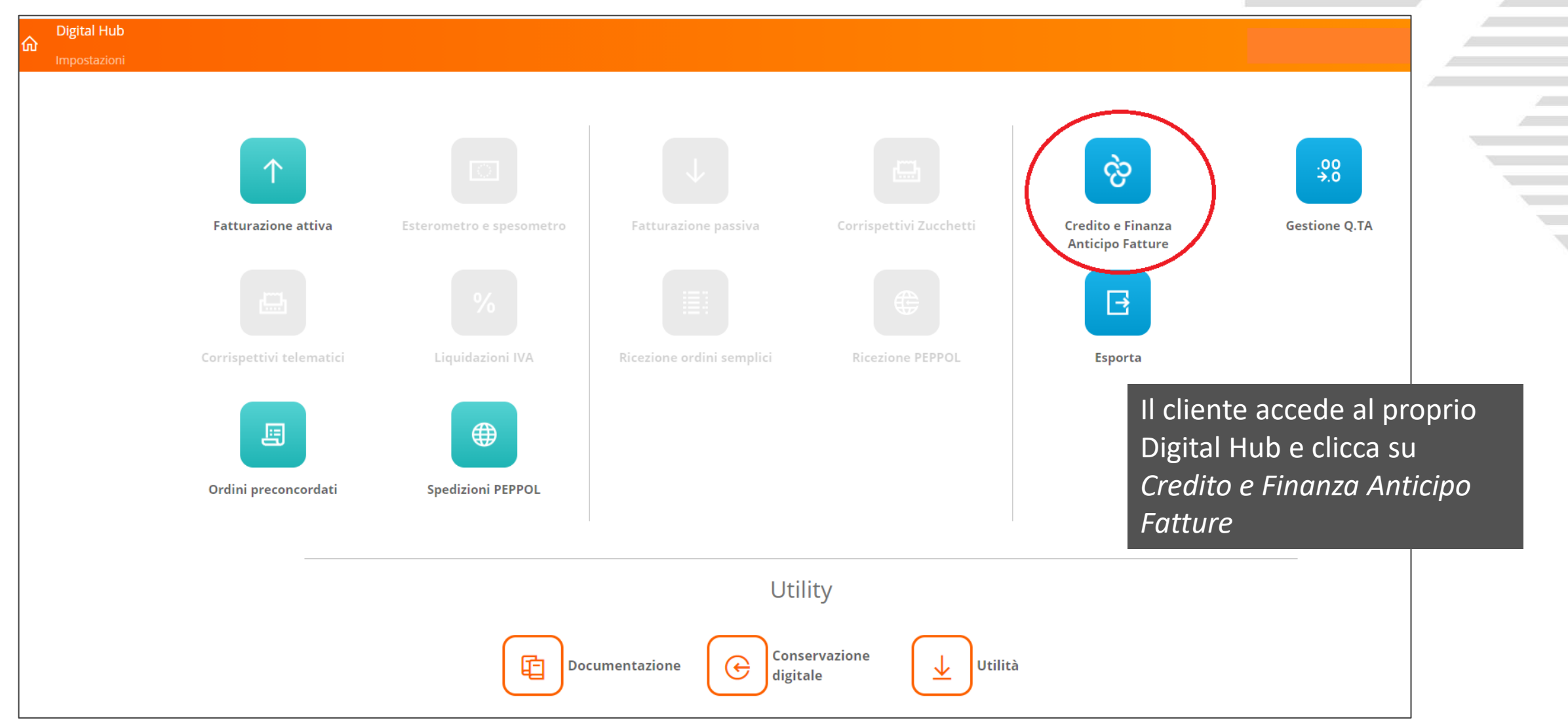

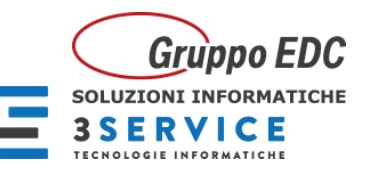

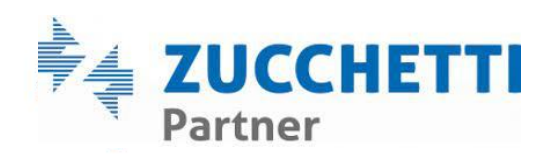

the contract of the contract of

ź

 $\overline{\phantom{a}}$ 

y.  $\overline{\phantom{a}}$ 

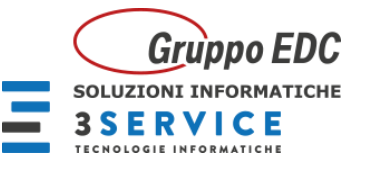

 $\bullet$ 

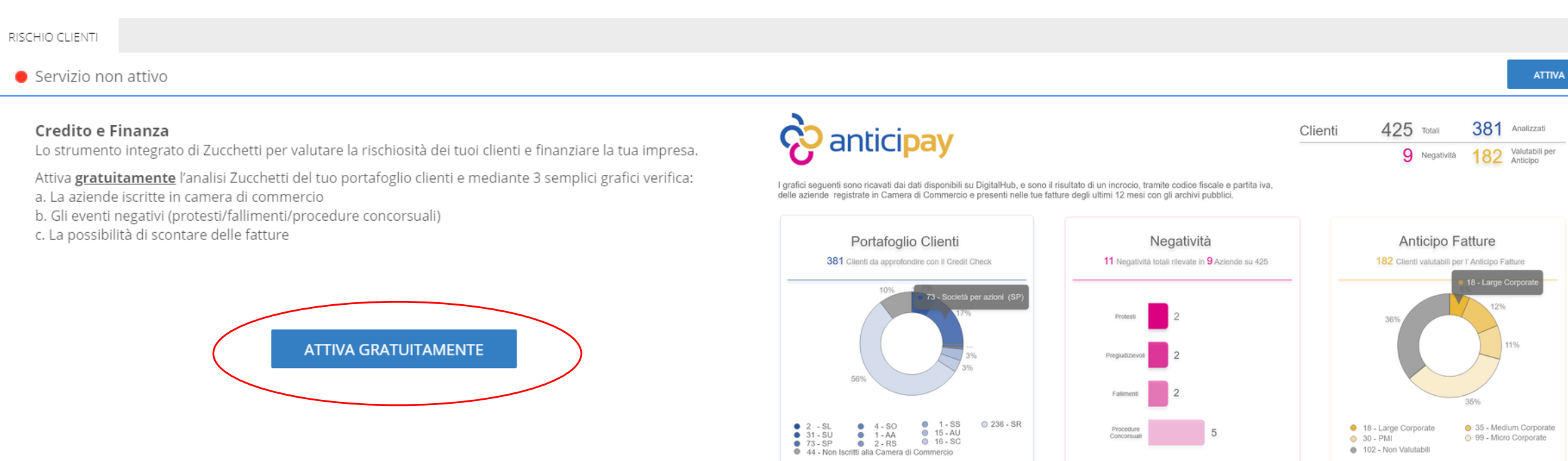

Scopri >

Lorem ipsum dolor sit amet, consectetur adipisci elit...

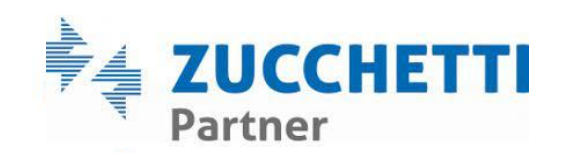

● 18 - Large Corporate<br>● 30 - PMI

Scopri >

Lorem ipsum dolor sit amet, consectetur adipisci elit...

102 - Non Valutabili

Procedure<br>Concorsuali

5

Scopri >

Lorem ipsum dolor sit amet, consectetur adipisci elit...

● 35 - Medium Corporate<br>● 99 - Micro Corporate

the contract of the contract of

Á

 $\mathcal{N}_{\rm{max}}$  $\overline{\phantom{a}}$ 

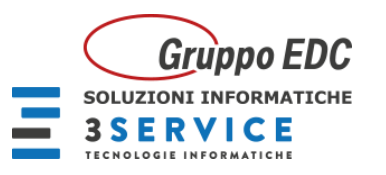

Cliccando sul bottone "Conferma" si accetta di aderire al Servizio "Credito e Finanza" che fornisce una rappresentazione di sintesi di rischi e opportunità per la propria azienda tramite grafici e analisi. Il servizio vien G. Carducci 125/A - Sesto San Giovanni (MI), C.F. e P.IVA 09906490967. L'adesione al servizio "Credito e Finanza" comporta l'invio dei codici fiscali/partita IVA dei clienti e dei fornitori che saranno oggetto di analisi.

Il controllo della affidabilità creditizia verrà effettuato per le società di capitali, e, qualora i dati siano disponibili, anche per le società di persone e le ditte individuali.

Il Cliente si avvarrà delle informazioni fornite dal servizio per scopi esclusivamente interni, essendo espressamente vietata qualunque modalità di riutilizzazione, sfruttamento commerciale, divulgazione o comunicazione a Il Cliente, aderendo, è edotto ed accetta che il Servizio "Credito e Finanza" pur essendo costituito da informazioni assunte da fonti ufficiali e/o di provata serietà e pur essendo lavorato con scrupolosità, diligenza e ri e del loro costante aggiornamento, non può costituire garanzia alcuna circa l'esattezza delle informazioni assunte, né sulla solvibilità o su quant'altro richiesto sul nominativo oggetto dell'informazione trasmessa al Clie conoscenza che le informazioni accessibili tramite il Servizio devono essere indicative e fornite al solo scopo di fornire elementi di valutazione, senza che possano intendersi indicative del buon esito di operazioni finan del credito che eventualmente ne seguirà.

Il Cliente, pertanto, riconosce che le analisi devono considerarsi non impegnative e che sulle stesse non viene prestata alcuna garanzia. Il Cliente è perciò tenuto a controllare le analisi ed a completarle nel modo che ri

Zucchetti spa, Anticipay srl e tutte le Società terze che abbiano fornito dati ed informazioni integrate nel Servizio Credito e Finanza non potranno essere ritenute in alcun modo responsabili né il Cliente potrà vantare le eventuali perdite indirette o consequenziali, danni, oneri, richieste di risarcimento, costi, azioni o altre spese sostenute a causa dell'uso o della fornitura dei dati e/o dei servizi quali, a titolo esemplificativo ma no perdite di guadagni, perdite di vendite o attività o chances, perdite o danno di avviamento, perdite di contratti o accordi, perdite d'uso o corruzione di software, dati o informazioni unitamente ai seguenti tipi di perdit presunti risparmi, aumenti del debito inesigibile e mancata riduzione del debito inesigibile etc.

Ai sensi dell'art. 13 del Reg. Ue 2016/679 (GDPR), si informa che il Titolare del trattamento dei dati personali riguardanti la Società ed i soggetti oggetto di analisi, come dal Cliente forniti, è Anticipay Srl, con sede Carducci n. 125/A, Tel. +39 02 24413775, e.mail info@anticipay.it, al quale potrà rivolgersi per avere informazioni circa le modalità del trattamento e per esercitare i diritti di cui agli art. 15 - 22 del GDPR.

Il trattamento viene effettuato sulla base dell'art. 6, par. 1 lettere b) ed e) del GDPR. In particolare, il trattamento dei dati inerenti le Società clienti o fornitori, oggetto di analisi, verrà effettuato per l'esecuzio Cliente, ad esempio per proporre allo stesso Servizi a supporto della Sua Società ed operatività aziendale.

I dati verranno conservati unicamente per le finalità contrattuali e precontrattuali e saranno elaborati per azioni finalizzate alla offerta e conclusione di contratti d'interesse del Cliente.

Si ricorda che, qualora il Cliente decidesse di aderire ad un Servizio offerto da Anticipay e/o da Società terze ai quali i dati trattati siano stati comunicati per le finalità di cui sopra, riceverà in quella sede un'info

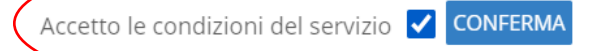

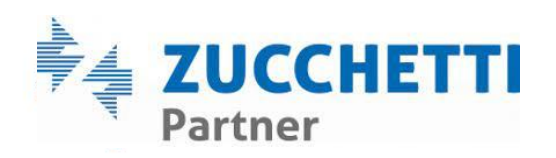

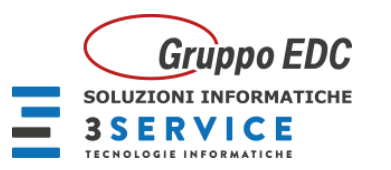

### Cliente ammissibile

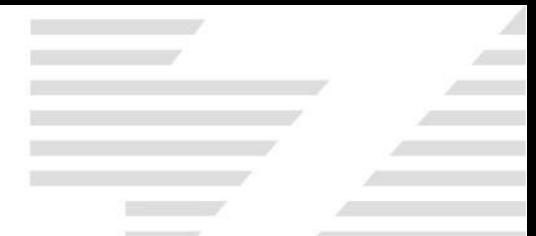

### RISCHIO CLIENTI

I sequenti grafici sono il risultato di un incrocio, tramite codice fiscale e partita Iva, delle aziende registrate in Camera di Commercio.

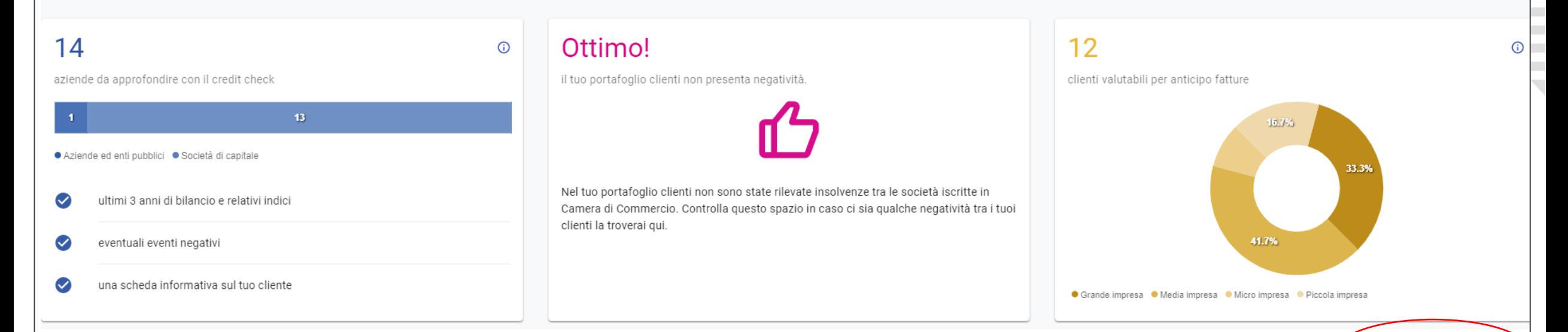

### Attiva subito Anticipay per.....

#### Conoscere tutti i tuoi clienti:

- 1. Ultimi 3 anni di bilancio e relativi indizi
- 2. Eventuali eventi negativi (Protesti, fallimenti, procedure concorsuali e rilevanza storica eventi pregiudizievoli)
- 3. Scheda informativa con iscrizione camerale, indirizzo sede, PEC, settore merceologico etc....
- 4. Indicazioni se l'azienda possiede i requisiti minimi patrimoniali per essere ammessa a scontare fatture commerciali

### Ottenere liquidità immediata sul tuo conto corrente bancario

Per scontare fatture commerciali e ottenere liquidità in modo pratico e diretto sul tuo conto corrente. Scopri come funziona

NB: l'ammissibilità a operazioni di anticipo fattura possono o meno essere confermatedalle verifiche approfondite di esperti analisti, dalla documentazione fornita, dalle esperienze pagamenti, nonché dall'andamento del settore di appartenenza e dall'andamento dei mercati finanziari

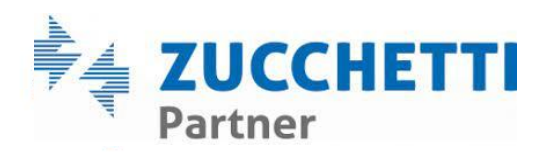

**ATTIVA ANTICIPAY** 

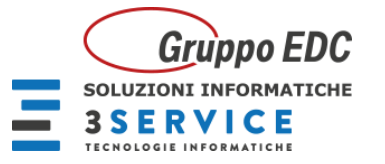

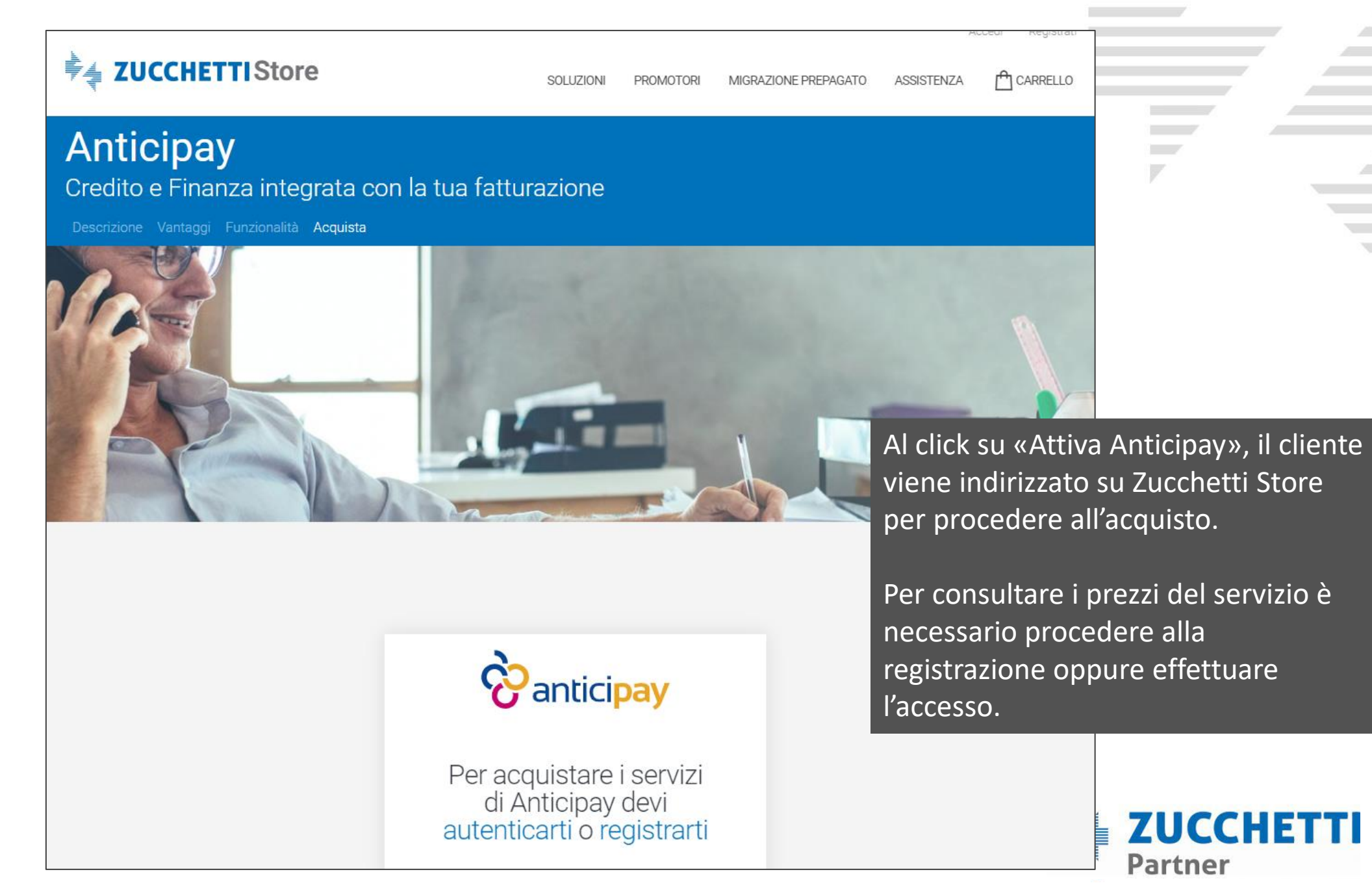

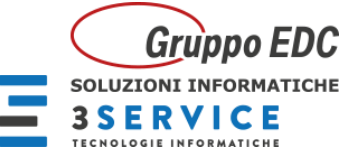

### **Contract V4 ZUCCHETTI** Store  $f$  CARRELLO (2) REGISTRO TRATTAMENTI ASSISTENZA SOLUZIONI PROMOTORI MIGRAZIONE PREPAGATO Anticipay Credito e Finanza integrata con la tua fatturazione Descrizione Vantaggi Funzionalità Acquista Gestione abbonamento 丆

## Prima dell'acquisto inserisci il Codice promotore

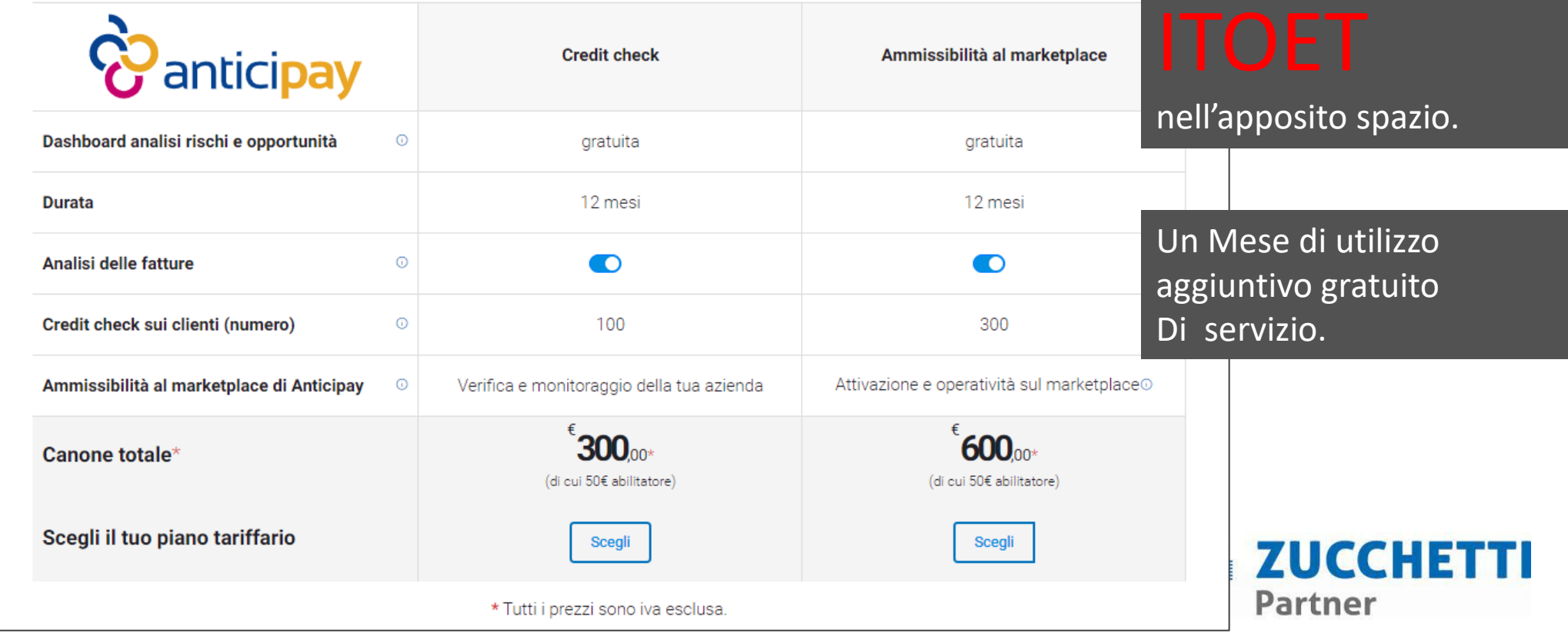

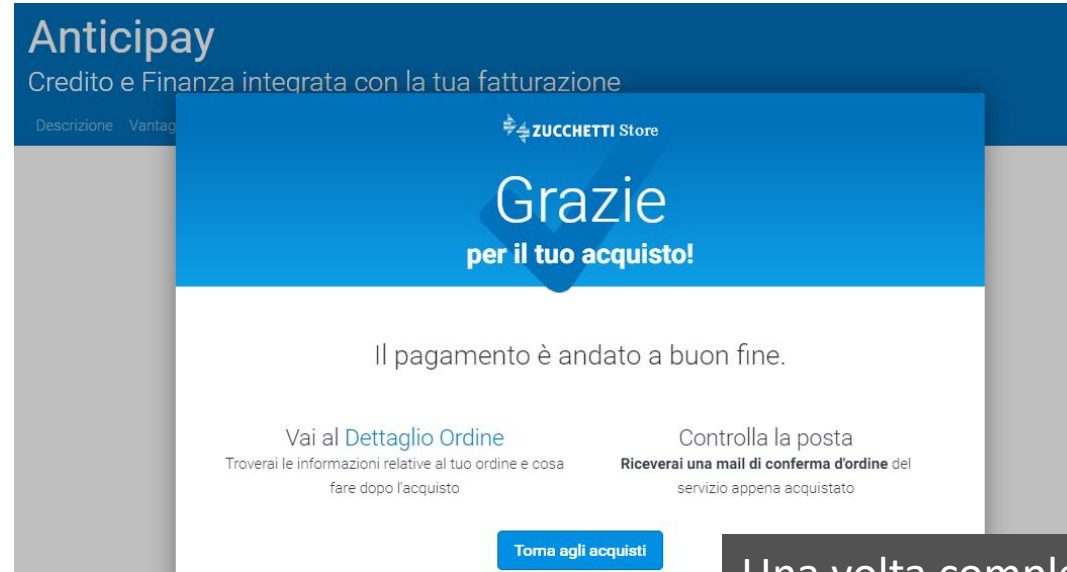

Una volta completato il pagamento, il cliente riceve la mail di conferma Anticipay

## Zucchetti Store

# Zucchetti Store **Accesso Digital Hub - Anticipay**

**Contract** 

### Gentile class tradients

abbiamo appena collegato il tuo Digital Hub con i servizi Anticipay.

Puoi ora accedere alla sezione Credito e Finanza del Digital Hub per ridurre il tuo rischio di credito e migliorare il rating bancario tramite l'utilizzo dei canali di finanziamento alternativo.

### Come funziona:

1. Identifica automaticamente le opportunità finanziarie e i rischi di credito del tuo portafoglio clienti con la Dashboard che trovi in CREDITO e FINANZA 2. Verifica la solvibilità dei tuoi clienti a cui hai emesso una fattura. Ogni tuo cliente è automaticamente messo sotto monitoraggio per rilevare le informazioni pubbliche a suo carico (i.e. bilanci, iscrizione camerale, eventi negativi etc..) che puoi trovare all'interno del Creditcheck di Anticipay. In base a questo monitoraggio Anticipay elabora in automatico le potenziali opportunità di ogni tua singola fattura.

3. Ottieni liquidità immediata tramite lo smobilizzo dei tuoi crediti commerciali

Inizia subito!!!

# **ACCEDI AL DIGITAL HUB**

Per informazioni o assistenza, visita la pagina dedicata su Zucchetti Store o scarica la brochure di **Anticipay**.

NB: al primo accesso ad Anticipay il sistema ti chiederà copia del documento di identità del legale rappresentate della tua impresa.

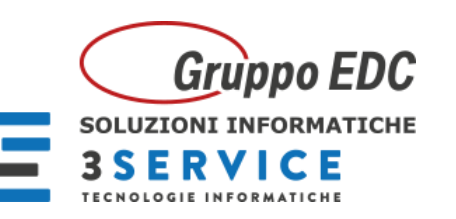